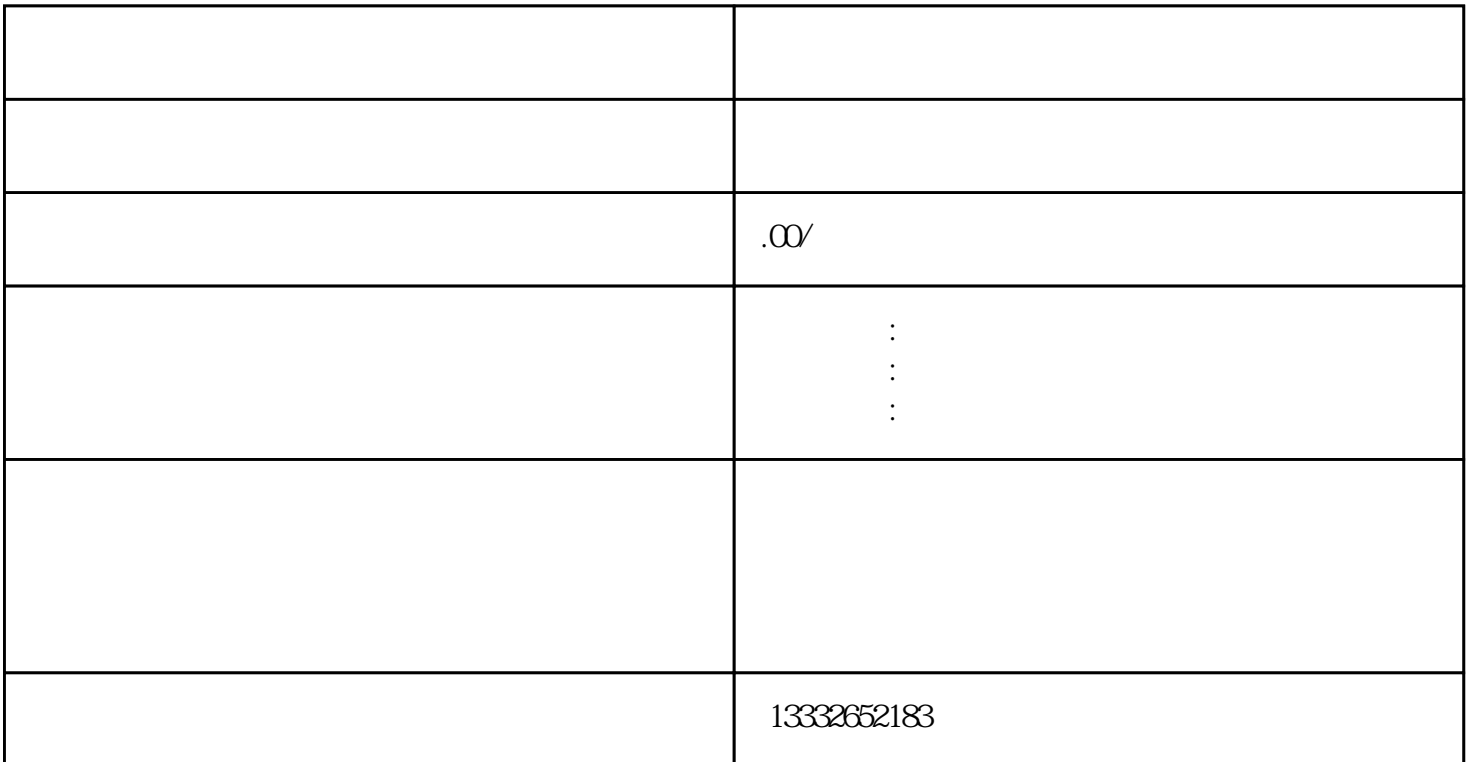

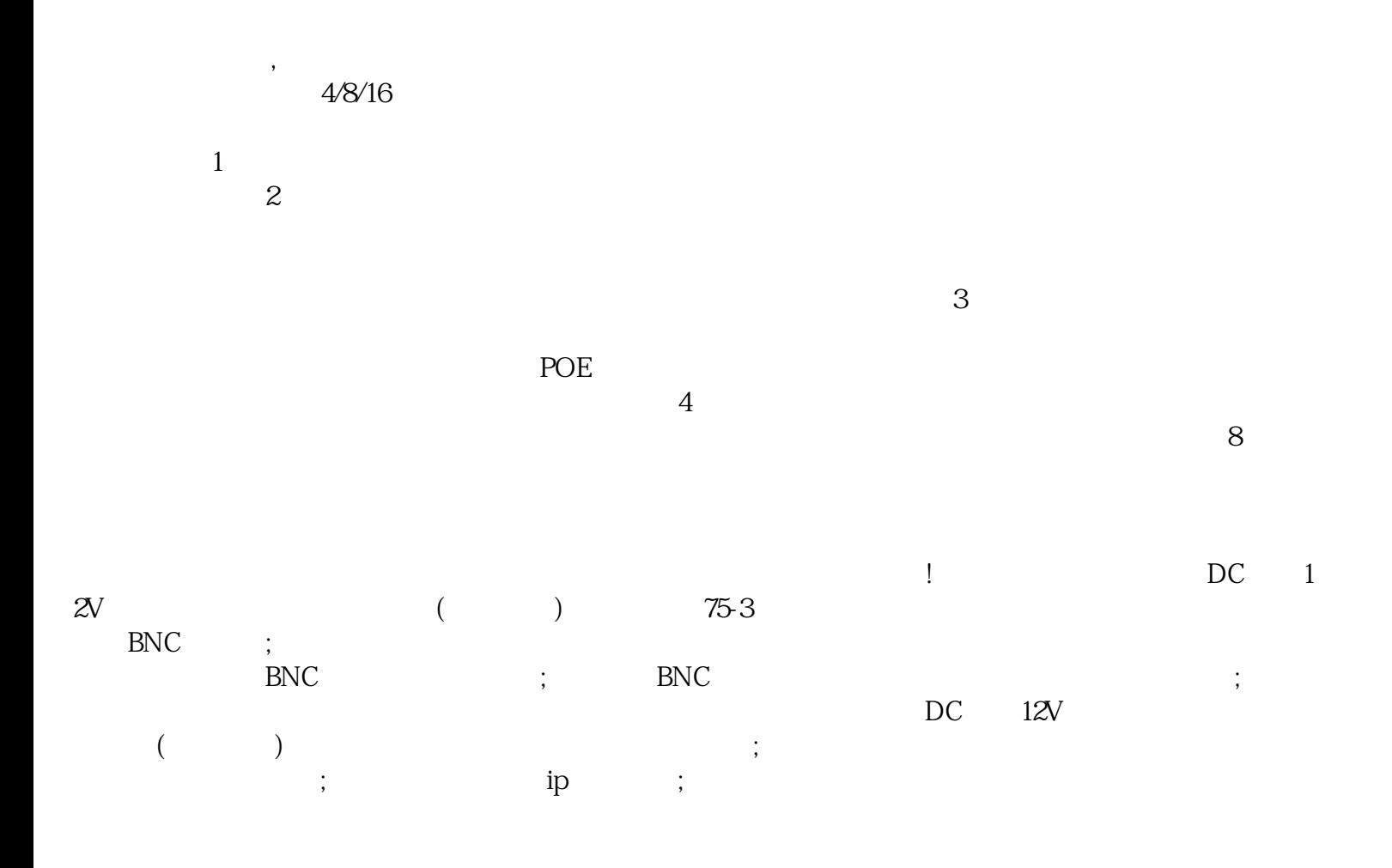

 $\mathbf{u}$ sb

 $\mathcal{U}$